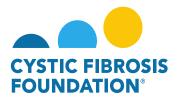

## How to find GCMA Award Support Contact Information

To streamline communication and provide efficient support for our Applicants and Awardees, the Grants Management System (GMS) serves as the centralized platform for all interactions with the Grants & Contracts Management and Administration (GCMA) team. The GMS is your primary resource for any award-related inquiries or concerns. To identify your designated GCMA points of contact, please follow these steps to access your CFF award record(s) within the GMS:

1. Navigate to the "My Awards" Tab. Within the "My Awards" section, select the "Active Awards" module to view your current award records.

|               |             | My Awards My Contracts (TDA) | My Applications Fu | unding Opportunities | External Requests | User Guide | Institution Profile | Privacy & Security | 8 | ۰ |
|---------------|-------------|------------------------------|--------------------|----------------------|-------------------|------------|---------------------|--------------------|---|---|
| ÷ •           |             |                              |                    |                      |                   |            |                     |                    |   |   |
| /ly Awards    |             |                              |                    |                      |                   |            |                     |                    |   |   |
|               |             |                              |                    |                      |                   |            |                     |                    |   |   |
| Active Awards | Past Awards |                              |                    |                      |                   |            |                     |                    |   |   |

2. Identify the specific Award Record for which you require assistance or have questions. Click on the "View" button associated with the Award Record to access its detailed information.

| CYSTIC FIRMORIE      |                         |              | My Awards     | /ly Contracts (TDA) My Appli | cations Funding Opportuniti | es External Requests             | User Guide | Institution Profile | Privacy & Securit |          |    | 0 |
|----------------------|-------------------------|--------------|---------------|------------------------------|-----------------------------|----------------------------------|------------|---------------------|-------------------|----------|----|---|
| <b>+ -</b>           |                         |              |               |                              |                             |                                  |            |                     |                   |          |    |   |
| Active Awards        |                         |              |               |                              |                             |                                  |            |                     |                   |          |    |   |
|                      |                         |              |               |                              |                             |                                  |            |                     | ×Q                | 1-1 of 1 | ۲. | > |
| Award                | Institution             | Award Type   | Project Title | Principal Investiga          | ator \$ Project             | Period                           | \$         | Award Amount        | \$                |          |    |   |
| View 00673924 - Lane | CFF Hospital Foundation | Out Of Cycle |               | Louis Lane                   | 01/01/                      | 202 <mark>4 - 1</mark> 2/31/2026 |            | \$0                 | .00 Relinquis     | h Award  |    |   |

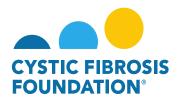

**3.** Within the selected Award Record, you will find a section labeled "**Post-Award Administrators**". This section lists the dedicated GCMA team members who are responsible for managing your award and providing administrative support. The contact information for each GCMA Post-Award Administrator, including their name, title, and email address, will be clearly displayed.

| 00673924 - Lane               |                         |                                                                                                    |                                     |
|-------------------------------|-------------------------|----------------------------------------------------------------------------------------------------|-------------------------------------|
| Status:                       | Active                  | * Principal Investigator: L                                                                                                  | Louis Lane                          |
| Institution:                  | CFF Hospital Foundation | RFA Name:                                                                                                    |                                     |
| Application Full Print:       | Ð                       |                                                                                                    |                                     |
| LOI Application Full Print:   |                         |                                                                                                    |                                     |
| Full Application:             |                         |                                                                                                    |                                     |
| Signed Application<br>Upload: |                         |                                                                                                    |                                     |
|                               |                         | The listed CFF Post-Award Administrators are the primary contacts for all of your business/administrative needs (non-scienti | ific/programmatic related questions |
| Post-Award Admini             |                         |                                                                                                    |                                     |
| Name                          | Title                   | Email                                                                                                    |                                     |
| Bruce Wayne                   | GCMA Post-Award Man     |                                                                                                    |                                     |
| Clark Kent                    | GCMA Post-Award Adm     |                                                                                                    | 9.71                                |
| Barry Allen                   | GCMA Post-Award Cool    | dinator barryallen@cff.                                                                                                    | org                                 |
|                               |                         |                                                                                                    |                                     |

<u>Please note</u>: The listed GCMA Post-Award Administrators are your primary contacts for all business and administrative needs related to your award. They are equipped to address any non-scientific or non-programmatic inquiries you may have. To ensure a timely response, it is highly recommend to reach out directly to the appropriate GCMA Post-Award Administrator via their provided contact information.